2023 г.

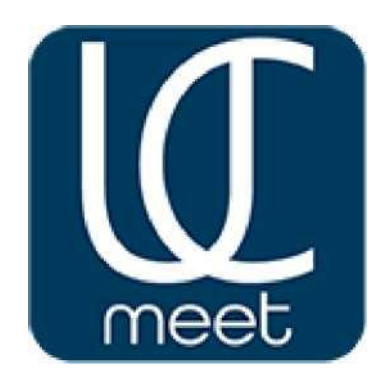

# Руководство по установке на сервер Заказчика

ПРОГРАММНОЕ ОБЕСПЕЧЕНИЕ «UC.Meet»

## **Установка программного обеспечения «UC.Meet» на сервер Заказчика**

#### Содержание

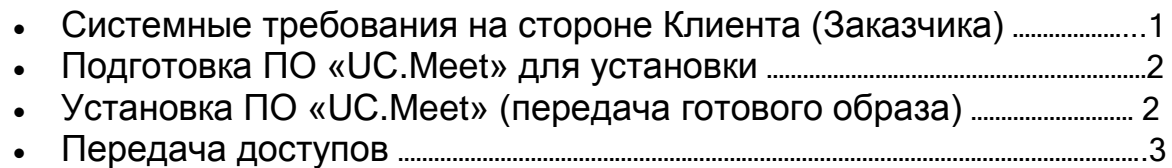

# **Системные требования на стороне Клиента (Заказчика)**

- выделенный сервер с зарегистрированным доменным именем (например, www.example.ru) для возможности установки SSL сертификата;
- внешний IP адрес домена, на котором будет развёрнуто ПО «UC.Meet»
- "чистая" операционная система: AstraLinux Special Edition 1.7.4 x 86-64 c ядром Linux 5.x или Ubuntu 20.04 x64 с ядром Linux 5.x;

Для сервера до 100 пользователей:

- CPU 16 ядер с высокой однопоточной производительностью;
- 32 ГБ ОЗУ с включённым файлом подкачки (swap);
- 300 ГБ и более свободного места на диске при желании записывать конференции или 50 ГБ, если запись сеансов связи не планируется; Для сервера до 1 000 пользователей:
- CPU 32 ядра с высокой однопоточной производительностью;
- 64 ГБ ОЗУ с включённым файлом подкачки (swap);
- 500 ГБ и более свободного места на диске при желании записывать конференции или 50 ГБ, если запись сеансов связи не планируется;
- 80/443 TCP, 8080/4443 TCP, 22 TCP, 80TCP и 10000-15000, 16384-32768 UDP порты;
- пропускная способность: 250 Мбит/с и более.

 установленная виртуальная машина (ВМ), для AstraLinuxSE – VirtualBox или другая поддерживаемая ВМ, для Ubuntu VirtualBox или KVM (возможны другие).

### **Подготовка ПО «UC.Meet» для установки**

Заказчик (клиент) проводит действия и передаёт в компанию ООО "Ю-СИ.ТЕКНОЛОДЖИ" для подготовки готового образа диска с предустановленным ПО «UC.Meet», следующие данные:

- внешний IP адрес и доменное имя для размещения ПО. Домен может быть внешним или внутренним.
- внутренний IP адрес для системы VDI, с помощью которой в период настройки и обслуживания ПО «UC.Meet» сотрудники ООО "Ю-СИ.ТЕКНОЛОДЖИ" будут иметь доступ к серверу ПО «UC.Meet» для поддержки и обслуживания.
	- выполнена трассировка с IP адреса развернутого ПО до сервера, например, ya.ru для проверки.
	- передать SSL сертификаты на домен и ключевой пары к нему.
	- открыть порты по этим IP адресам: tcp 22 tcp 80 tcp 8080 tcp 443 tcp 4443 tcp 4349 и udp 10000-15000 udp 16384-32768
	- так же предоставить информацию по виртуальной машине VPS/VDS на которую будет развернут образ диска с ПО «UC.Meet», а именно производитель системы виртуализации и её поколение.

## **Установка ПО «UC.Meet» (передача готового образа)**

- В согласованный день Правообладатель ПО «UC.Meet» передаёт заказчику полностью готовый образ ПО «UC.Meet» под инфраструктуру заказчика в виде внешнего hdd или с помощью ftp ресурса.
- Заказчик самостоятельно на своей виртуальной машине разворачивает образ, согласно документации по работе с образами, после чего предоставляет доступ извне к этой машине и к одному компьютеру

которые находятся в той-же сети посредством RDP/VDI для тонкой настройки и тестирования ПО «UC.Meet».

 Возможно разворачивание образа диска с предустановленным ПО «UC.Meet» сотрудниками ООО "Ю-СИ.ТЕКНОЛОДЖИ", если это предусмотрено условиями договора.

# **Передача доступов**

После настройки ПО «UC.Meet» и тестирования ООО "Ю-СИ.ТЕКНОЛОДЖИ" передаёт Заказчику согласованное количество учётных записей Администратора к веб-интерфейсу ПО «UC.Meet» с помощью, которых заказчик может получить полный доступ ко всем прописанным в контракте возможностям ПО «UC.Meet» и так же доступ к управлению учётными записями.

Подробно о правах и возможностях Администратора (Администраторов) изложены в документации на ПО «UC.Meet».